# **Kavayitri Bahinabai Chaudhari North Maharashtra University, Jalgaon**

## Mobile App for Students

### • Open Play Store in Mobile

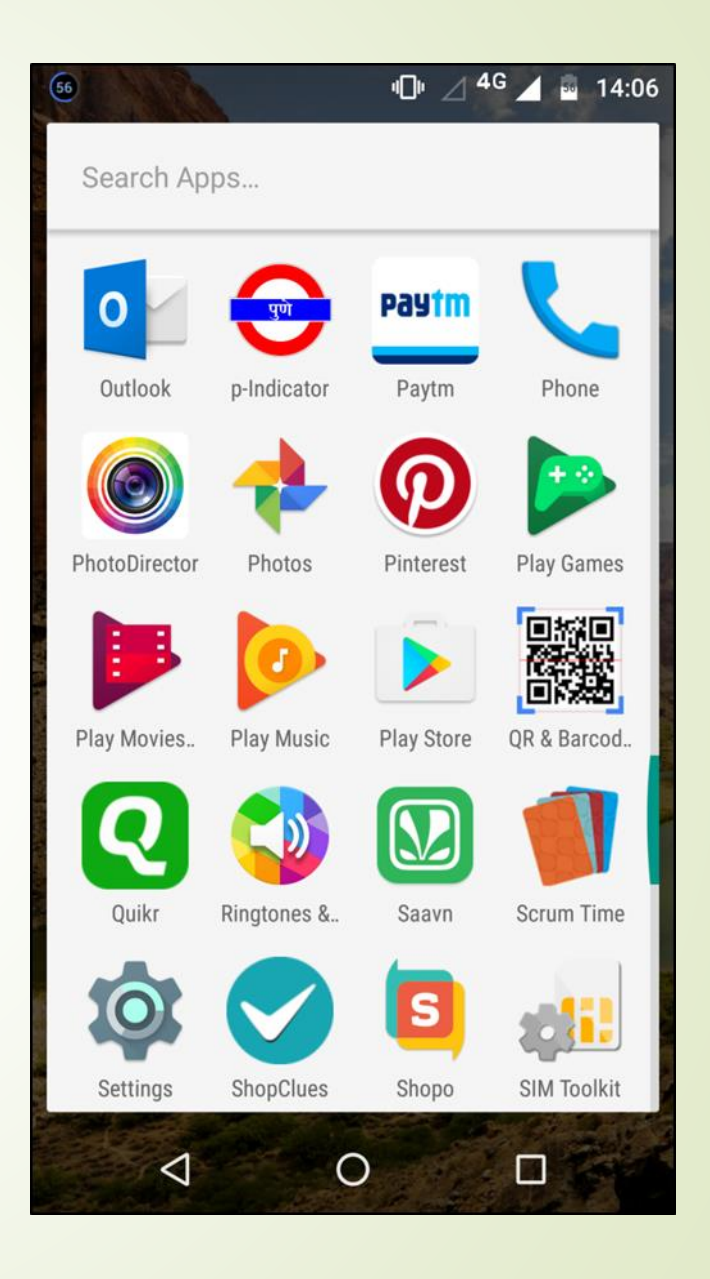

### • Search for KBCNMUJ e-Suvidha app

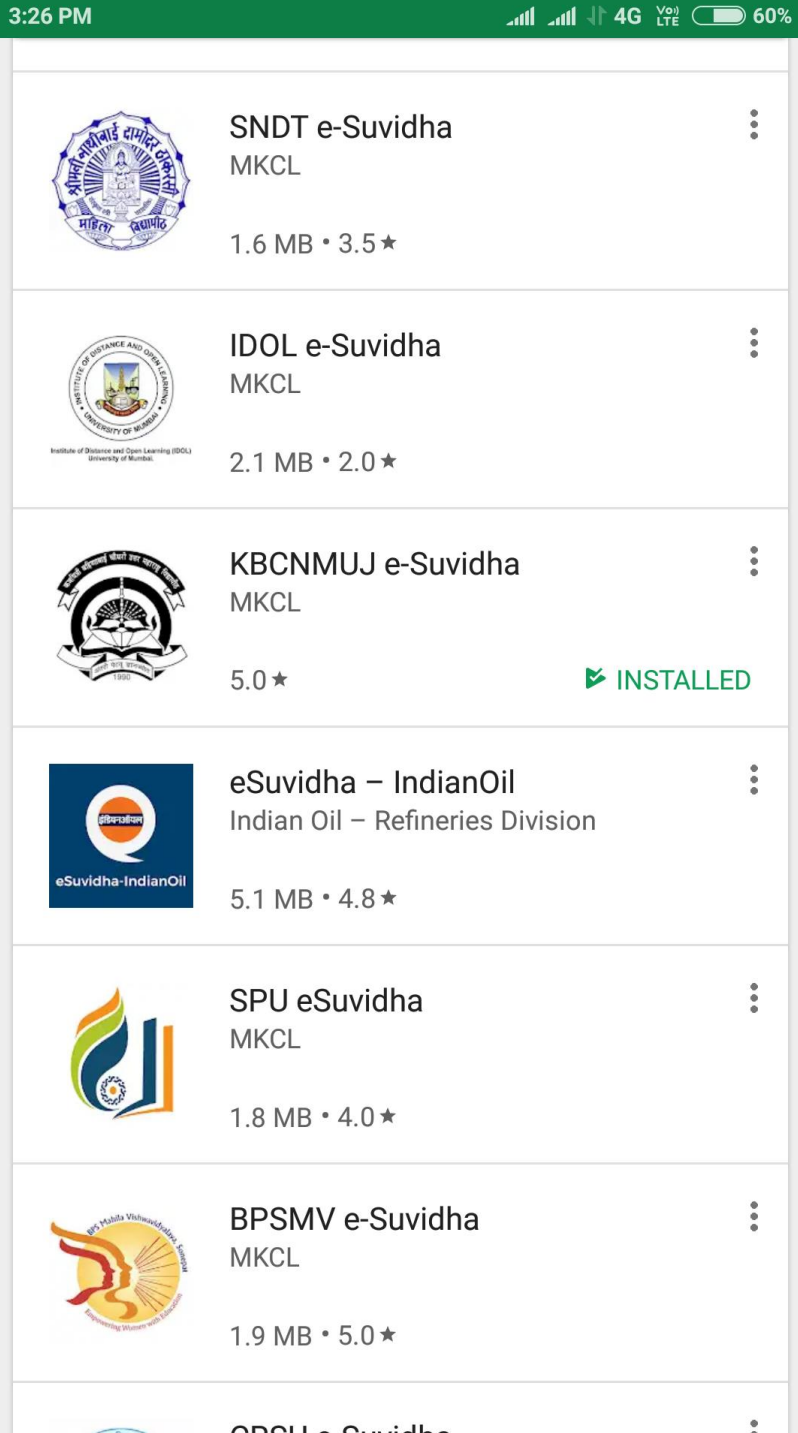

### • Click on Install Button

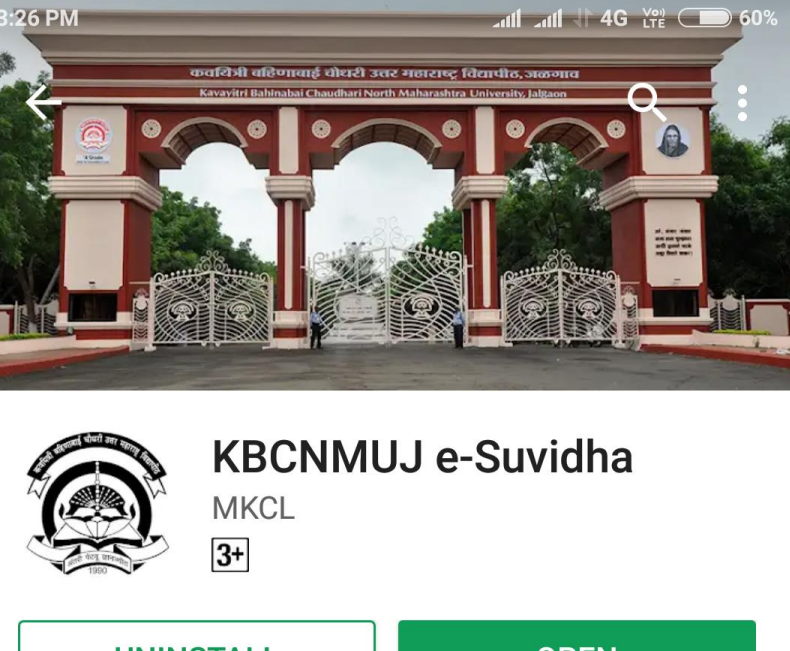

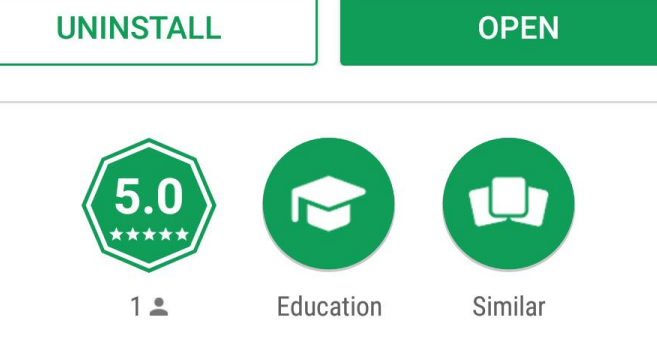

Official Mobile App for KBC North Maharashtra University, Jalgaon

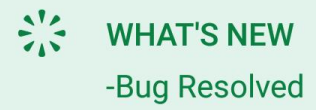

## • Select Appropriate Option • Student or College

# hari North Maharashtra **University, Jalgaon Please Select User type** Student College **PRN User Name** Password Verify

Kavayitri Bahinabai Chaud-

### **• Enter PRN or Username of** Student

### Kavayitri Bahinabai Chaudhari North Maharashtra University, Jalgaon

**Please Select User type** 

Student

College

**PRN** 

**User Name** 

15414101512

Verify

### • Enter your password

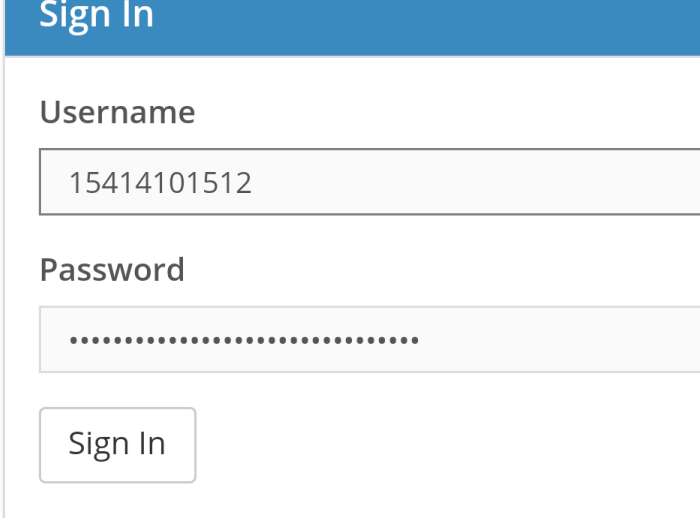

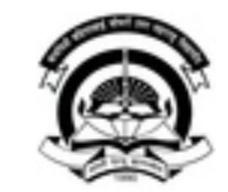

Kavayitri Bahinabai Chaudhari North Maharashtra University, lalgaon

### • After login a calendar view with tab is displayed

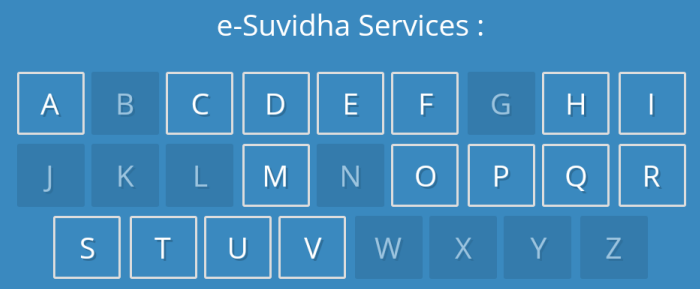

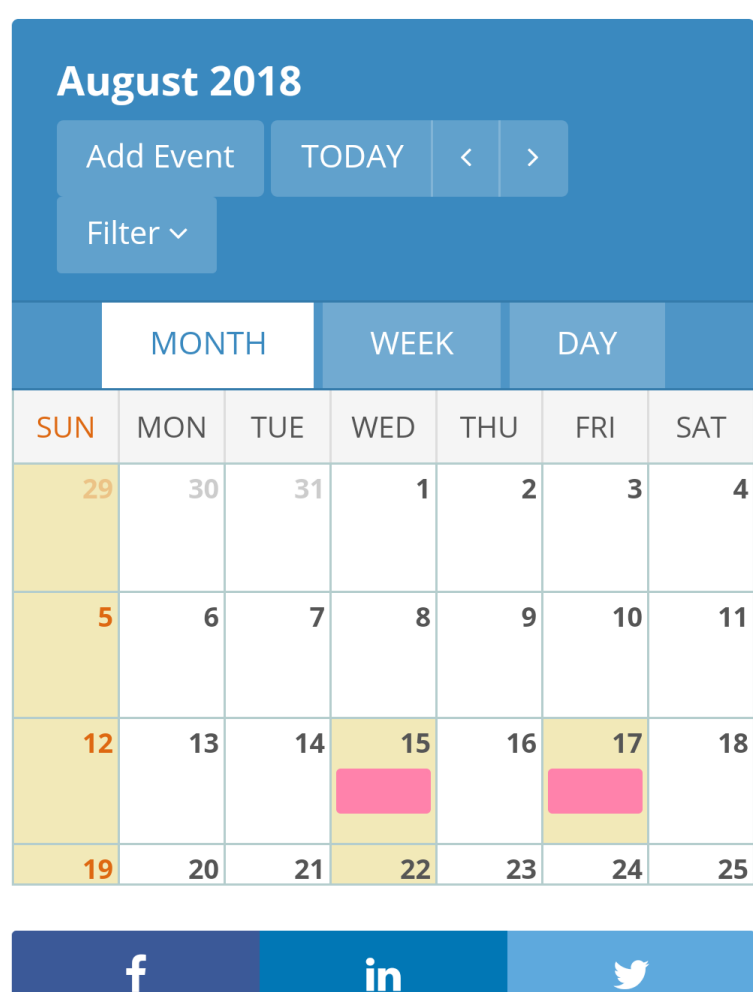

### · Student details are displayed

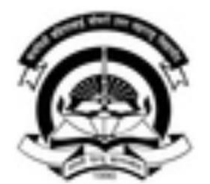

Kavayitri Bahinabai Chaudhari North Maharashtra University, Jalgaon

'A' Grade NAAC Re-Accredited (3rd Cycle) Jalgaon-425001, Maharashtra (India)

PATIL DARSHANA SHRIRAM PRN: 2014015400199261

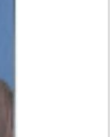

 $\overline{Q}$ 

 $\bullet$  Settings  $\sim$ 

**Photo Gallery Visual Tour** Suggestion Request Info Complaints Disclaimer **FAQ** 

#### Portal Definition Version

Developed and Powered by Maharashtra Knowledge Corporation Limited (MKCL). All Rights Reserved. The website can be best viewed in 1024 \* 768 resolution and required version of Chrome 40, IE 10.0, Firefox 3.0 and above

![](_page_9_Picture_0.jpeg)

Open Education Resource  $(\mathcal{X})$  $\left(\mathbf{\mathcal{H}}\right)$ Open Learning  $\mathbf{\hat{x}}$ Open Courseware

 $\left(\mathbf{x}\right)$ Aptitude Tests

### **News Ticker**

MAHE students told about higher education opportunities in Japan

### · After clicking on above tabs details are as below

![](_page_10_Picture_1.jpeg)

Results (6)

Keyword (A)

#### Academic details : (Current

Academic Profile)

**Revaluation** : (Application for Revaluation)

Verification : (Application for Verification)

Photocopy of Answerbook : (

Photocopy of Answerbook)

### **• Educational Details**

e-Suvidha Services :

![](_page_11_Figure_2.jpeg)

Note:Please Click on respective link to update details.

Summary / Personal / Reservation / Qualification / Photograph & Signature / Request Profile Correction Status

**Registration Details** 

**Permanent Registration Number:** 2014015400199261

![](_page_11_Picture_46.jpeg)

### • Personal Details

Full Name:

PATIL DARSHANA SHRIRAM

**Father's Full Name:** 

#### PATIL SHRIRAM EKNATH

**Mother's Maiden Name:** 

#### PATIL MOHINI SHRIRAM

Photograph

![](_page_12_Picture_8.jpeg)

Name as printed on Statement of Marks:

#### PATIL DARSHANA SHRIRAM

**ANote:** This name will appear on all documents of the University. Please ensure that it matches exactly with the name as printed on the Statement of Marks of last qualifying examination.

### • Contact and Address **Details**

**Contact Details** 

Telephone #1 : ---

Telephone #2 : ---

Mobile: 919420389810

Email ID: darshanapatil97@yahoo.com

**Address Details** 

Permanent Address: HOME NO. 93 **DIKSHITVADI JALGAON** Corrspondence Address: HOME NO. 93 DIKSHITVADI JALGAON City JALGAON City: JALGAON Tehsil : Jalgaon Tehsil: Jalgaon District : Jalgaon District : Jalgaon State: Maharashtra State: Maharashtra Pin: 425001 Pin: 425001 Country: India Country: India

**Guardian Details** 

### • Examination links

![](_page_14_Picture_12.jpeg)

iviui nu la pupilo de la contention

m

### • Mobile App for Students

![](_page_15_Picture_32.jpeg)

Results (7)

Keyword (P)

#### **Download Question Papers:**

(Download Syllabus & Question Papers)

View Profile : (Personal Details)

Academic details : (Current Academic Profile)

Photocopy of Answerbook : ( Photocopy of Answerbook)

Paper Change : (Paper Change)

### • Download Question Paper

**Admission Date: Admission Form** 17/06/2014 No: 101107 11211 - PHY-111 Mechanics & Properties of Matter >> Download Que Paper(s) | | Download Syllabus 11212 - PHY-112 Electricity & Magnetism >> Download Que Paper(s) | | Download Syllabus 11111 - MTH-111 Matrix Algebra >> Download Que Paper(s) | | Download Syllabus 11112 - MTH-112 Calculus >> Download Que Paper(s) | | Download Syllabus 11114 - MTH-113 b) Graph Theory >> Download Que Paper(s) | | Download Syllabus 12411 - CS-111 Fundamental of Computer >> Download Que Paper(s) | Download Syllabus 12412 - CS-112 c Programming I >> Download Que Paper(s) **II Download Syllabus** 

B.Sc. - Regular - CGPA Pattern FY B.Sc. - Regular - CGPA Pattern (Sem-I)

### • Download Question Paper

Paper: PHY-111 Mechanics & << Back Properties of Matter

![](_page_17_Picture_11.jpeg)

## Thank you!!!

For Any Assistance Contact: E-Suvidha Student Facilitation Center Kavayitri Bahinabai Chaudhari North Maharashtra University, Jalgaon Phone0257-2258418, 9403002042, 9403002015, 9403002018, 9403002054, 9403002024, 9403002082, Nandurbar: 9403002114, Amalner: 9403002113, Faizpur: 9403002151, Chalisgaon: 9403002162 Email-sfc@nmuj.digitaluniversity.ac